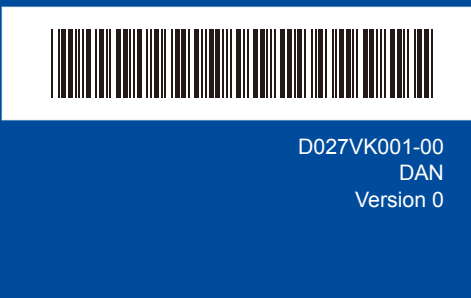

## Hurtig installationsvejledning

**DCP-L3515CDW / DCP-L3520CDW / DCP-L3520CDWE / DCP-L3527CDW / DCP-L3555CDW / DCP-L3560CDW / MFC-L3740CDW / MFC-L3740CDWE / MFC-L3760CDW / MFC-L8340CDW / MFC-L8390CDW**

Læs *Produktsikkerhedsguiden* først, og læs derefter denne *Hurtig installationsvejledning* vedrørende den korrekte installationsprocedure.

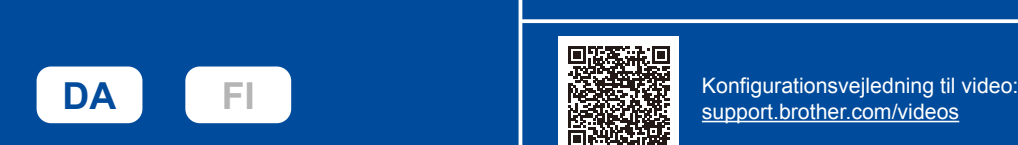

Bagside

og garantisupport.

Ikke alle modeller fås i alle lande.

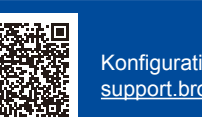

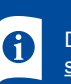

De seneste manualer er tilgængelige på Brother support-websiden: [support.brother.com/manuals](https://support.brother.com/manuals)

brother

## Pak maskinen ud, og kontroller delene

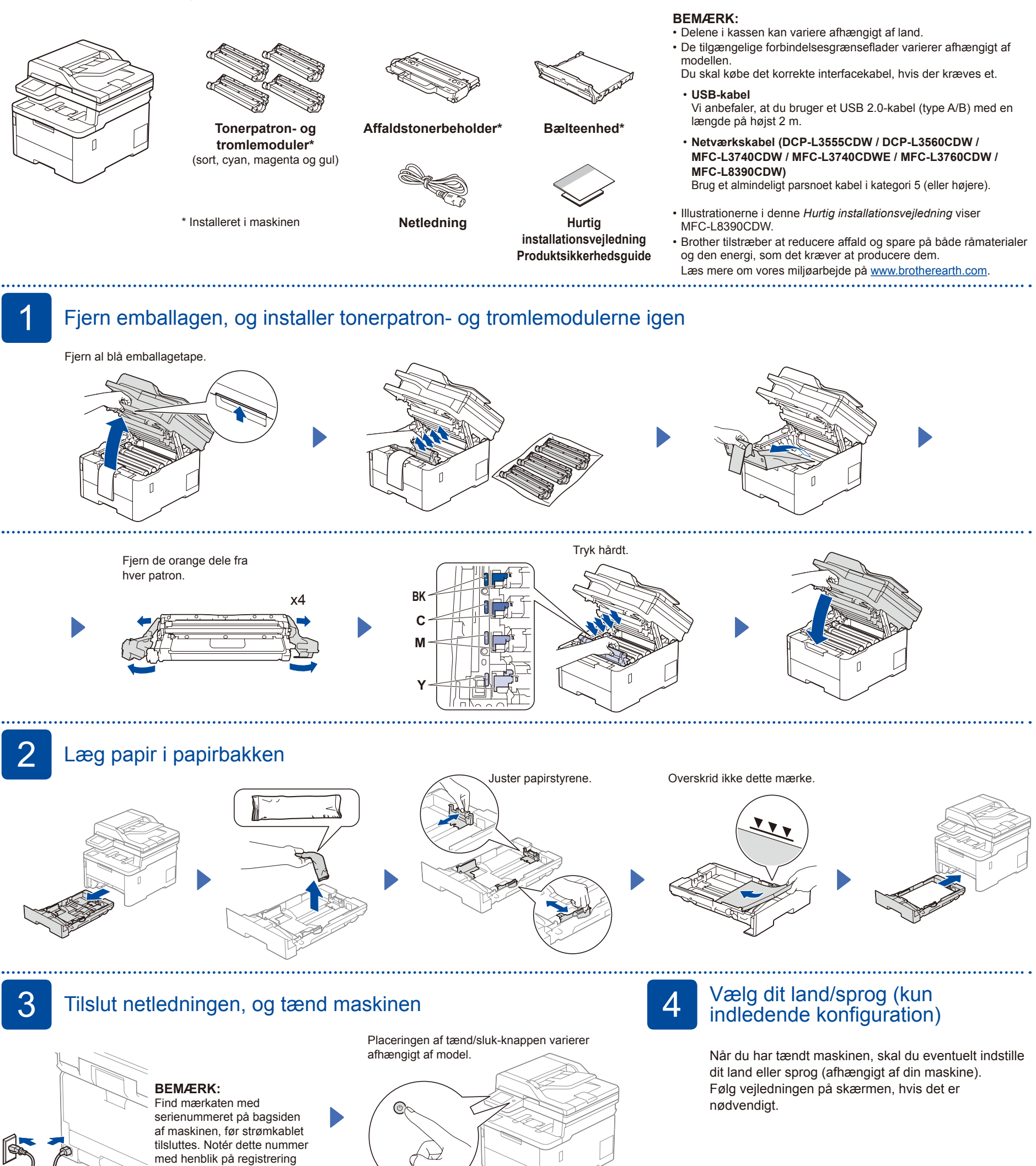

Forside

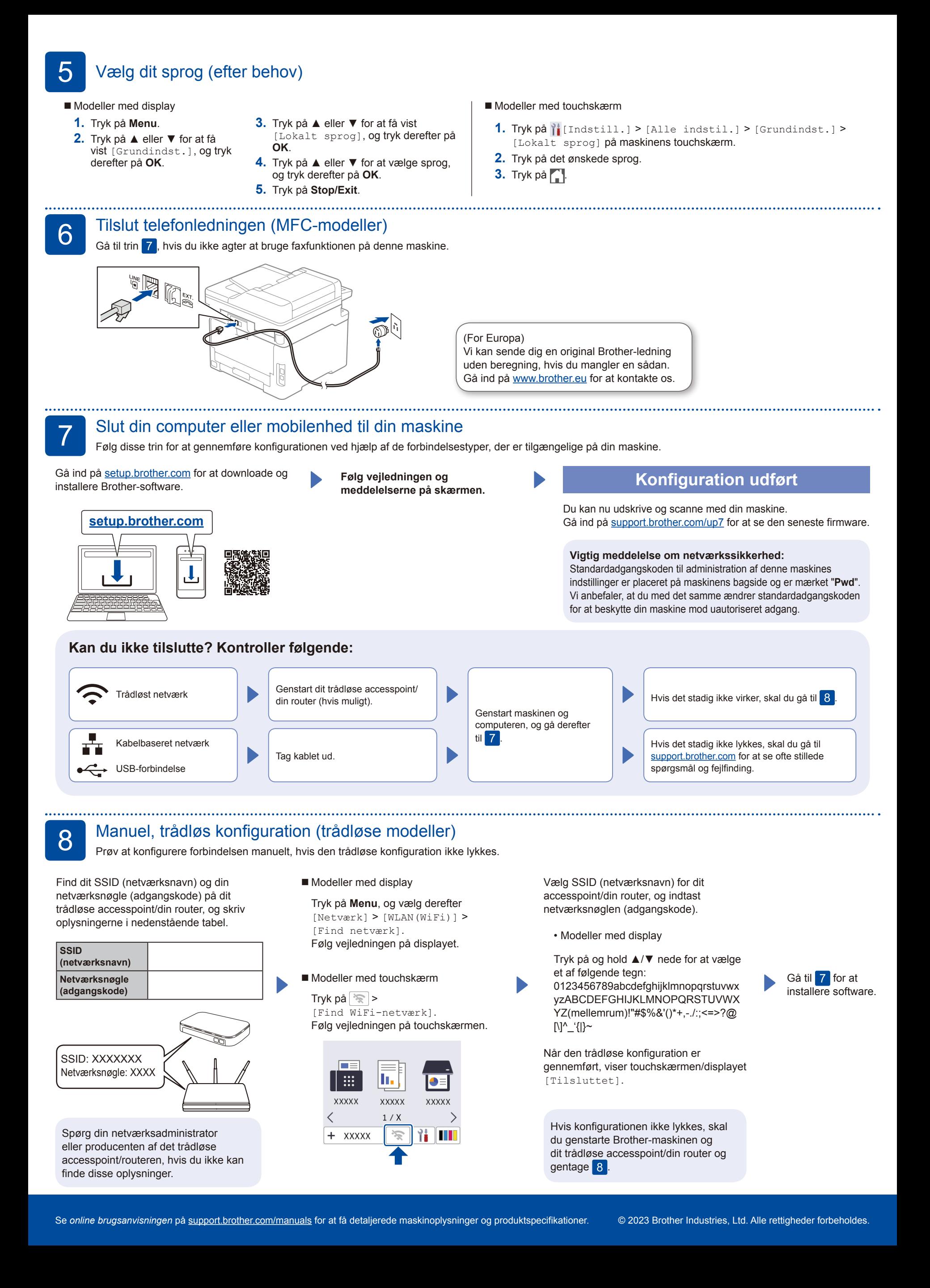